**Резюме.** Предпосылкой эффективной профессиональной деятельности практического психолога является самоосознание, обеспечивающее уровень его мастерства. Самоосознание предполагает познание внутренних противоречий, имеющих индивидуально-неповторимое выражение в конкретном поведении субъекта и нивелирование его личностной проблематики. Механизмы, обеспечивающие процессы самопознания, глубинного осознания и самоизменения при работе групп АСПО, это процессы позитивной дезинтеграции и вторичной интеграции личностной структуры субъекта. **Ключевые слова:** самоосознание, социальноперцептивный интеллект, положительная дезинтеграция, вторичная интеграция, активное социальнопсихологическое обучение.

**Резюме.** Передумовою ефективної професійної діяльності практичного психолога є самоусвідомлення, яке забезпечує рівень його майстерності. Самоусвідомлення передбачає пізнання внутрішніх суперечностей, що мають індивідуально-неповторне вираження в конкретній поведінці суб'єкта та нівелювання його особистісної проблематики. Механізми, що забезпечують процеси самопізнання, глибинного усвідомлення та самозміни під час роботи груп АСПН, це процеси позитивної дезінтеграції та вторинної інтеграції особистісної структури суб'єкта. **Ключеві слова:** самоусвідомлення, соціально-перцептивний інтелект, позитивна дезінтеграція, вторинна інтеграція, активне соціально-психологічне навчання.

© 2012

Е. Ю. Бруннер (г.Ялта)

# **К ВОПРОСУ МЕТОДОЛОГИИ ДИАГНОСТИКИ ВНИМАНИЯ И АВТОМАТИЗАЦИИ ОБРАБОТКИ ДАННЫХ КОРРЕКТУРНОЙ ПРОБЫ НА ОСНОВЕ ОФТАЛЬМОЛОГИЧЕСКИХ КОЛЕЦ Е. ЛАНДОЛЬТА**

**Актуальность работы.** Исследование внимания имеет большое значение в психодиагностике познавательной сферы. На сегодняшний день существует огромное количество методов диагностики внимания, однако, как показал анализ, в большинстве литературных источников либо изложено ограниченное число способов обработки, либо предложены варианты обработки, не раскрывающие все информативные, и как следствие, интерпретационные и диагностические возможности описываемых методик. Таким образом, актуальным становится вопрос методологии обработки данных. Одной из таких методик, информативные возможности которой намного шире, чем это описано в литературе, является корректурная проба [2; 4; 5; 6, С. 66-68; 7; 8, С. 1-2; 9; 10; 11; 12, С. 34-39] и ее вариант, где в качестве стимула выступают кольца Ландольта.

В связи с этим целью и задачами настоящей работы стала разработка наиболее оптимального алгоритма обработки и анализа данных, полученных при работе с корректурной пробой, где в качестве стимула выступают кольца Ландольта.

**Анализ состояния проблемы.** Корректурная проба (*Durch-Streich-Test, Test de barrage, Bourdon-Test*) представляет собой группу бланковых тестов скорости*.* Название «корректурная проба» методам данной группы было дано благодаря тому, что работа с этими методами похожа на работу корректора с проверяемым текстом. Методика предложена Б. Бурдоном в 1895 г. и относится к числу наиболее известных и давно применяемых методов оценки внимания, утомляемости, упражняемости, темпа психомоторной деятельности, работоспособности и устойчивости к монотонной деятельности, требующей постоянного сосредоточения внимания, т. е. работы в условиях длительной перегрузки зрительного анализатора. Методика корректурной пробы достаточно четко дифференцирует испытуемых в соответствии с уровнем развития у них различных составляющих в процессе однообразной деятельности [1, С. 15; 2, С. 136-137; 5, С. 173-179; 11, С. 219-224]. Исследованные с помощью корректурных проб темп (производительность) работы, устойчивость и динамика колебания (изменение объема (в первую очередь его снижение) и нарушения переключаемости внимания) позволяют исследователям и диагностам получить достаточно полную картину рассматриваемого психического процесса, выраженную в количественных показателях и критериях.

В настоящее время существует достаточно большое количество модификаций корректурной пробы, где в качестве стимулов могут выступать буквы (кириллицы, латиницы, арабского или другого национального алфавита), иероглифы, цифры, фигуры; при отсутствии специального бланка может быть использован газетный текст. Различные модификации корректурной пробы широко применяются в экспериментальной и прикладной психологии, в области клинической, профессиональной и школьной психодиагностики, в неврологии, в патопсихологическом эксперименте, а также в психофизиологии благодаря простоте и надежности отражения особенностей внимания, функционального состояния и работоспособности испытуемого, быстроте проведения исследования и объективности оценки выполнения задания. Необходимо также указать, что корректурная проба очень чувствительна к изменениям психического и физического состояния как больных так и здоровых людей.

Обычно продолжительность исследований по методу корректурной пробы не превышает 5–10 минут. В отдельных случаях могут быть применены пробы до часа и более, что позволяет достаточно хорошо проследить динамику утомляемости и истощаемости внимания. При этом следует указать, что нецелесообразно проводить пробу с испытуемыми, имеющими плохое зрение. Позитивным моментом при работе с различными вариантами корректурной пробы является то, что методика может применяться как индивидуально, так и при групповом исследовании.

**Основная часть.** В настоящей работе мы остановимся лишь на одном из вариантов корректурной пробы: пробе, основанной на кольцах французского офтальмолога Ландольта (*Е. Landolt*). Бланк методики (Рис. 1) представляет собой последовательность колец, расположенных построчно в случайном порядке. Всего в бланке можно найти восемь видов колец: четыре кольца с разрывами влево-вправо, вверх-вниз, и четыре вида колец с разрывами по диагонали. Высота кольца обычно равна высоте заглавной буквы, напечатанной 14-м кеглем. Существует и модификация бланка, где одно кольцо вписано в другое, причем разрыв наружного кольца зачастую не совпадает с разрывом внутреннего.

|             |                                     | <b>EJAHK K KOPPEKTYPHOĤ IIPOEE HA OCHOBE KOJIELI JIAHJIOJIL TA</b>             |           |
|-------------|-------------------------------------|--------------------------------------------------------------------------------|-----------|
| ⊕ИО         |                                     | Поп _ Дата рождения<br>- 7 -                                                   | ı.<br>/19 |
| Профессия   | Самочувствие до эксперимента (Nel)_ | Дата проведения исследования __<br>/20<br>Самочувствие после эксперимента (№2) | Bpenz     |
| Поннеч анне |                                     |                                                                                |           |
|             |                                     |                                                                                | Nel<br>N2 |
|             |                                     |                                                                                |           |
|             |                                     | 0 C 0 0 0 0 0 C C 0 0 0 C C 0 0 C 0 0 C 0 C 0 0 0                              |           |
|             |                                     |                                                                                |           |
|             |                                     | c o c o o o c o o c o o o o c o o c o o o o o c                                |           |
|             |                                     |                                                                                |           |
|             |                                     |                                                                                |           |
|             |                                     |                                                                                |           |
|             |                                     |                                                                                |           |
|             |                                     |                                                                                |           |
|             |                                     | .000 C 0 0 0 0 0 C 0 C 0 C 0 C 0 C 0 0 C 0 O 0 C C                             |           |
|             |                                     |                                                                                |           |
|             |                                     |                                                                                |           |
|             |                                     |                                                                                |           |
|             |                                     |                                                                                |           |
|             |                                     |                                                                                |           |
|             |                                     |                                                                                |           |
|             |                                     |                                                                                |           |
|             |                                     |                                                                                |           |
|             |                                     |                                                                                |           |
|             |                                     | c c c o c o o c o c o o o c o c o o c o c o c                                  |           |
|             |                                     | C C C O C O C O O O O O O O O O C O O O O O C O C                              |           |
|             |                                     |                                                                                |           |
|             |                                     |                                                                                |           |
|             |                                     |                                                                                |           |
|             |                                     |                                                                                |           |
|             |                                     | . c c o o o o o o o o c o c o c o c o o o o c o                                |           |
|             |                                     |                                                                                |           |
|             |                                     |                                                                                |           |
|             |                                     |                                                                                |           |
|             |                                     |                                                                                |           |
|             |                                     |                                                                                |           |
|             |                                     |                                                                                |           |
|             |                                     |                                                                                |           |
|             |                                     | o e Go o o Go o o co o o e o co e o co e o G                                   |           |
|             |                                     |                                                                                |           |
|             |                                     |                                                                                |           |
|             |                                     |                                                                                |           |
|             |                                     |                                                                                |           |
|             |                                     |                                                                                |           |
|             |                                     | . co o co co co co co co co co co co co                                        |           |
|             |                                     |                                                                                |           |

Рис. 1. Бланк к корректурной пробе на основе колец Ландольта

Описываемая методика интересна тем, что ее можно применять уже начиная с шестилетнего возраста [5, С. 173-179; 8, С. 1-2], к ней не наступает привыкания, т. к. достаточно сложно запомнить расположение разрывов колец. При необходимости проблема запоминания или новизны стимула решается просто – экспериментатору достаточно перевернуть бланк на одну из четырех сторон листа, обращаясь при каждом новом задании к той его части, которая при выполнении прежнего задания осталась незаполненной.

Несомненным преимуществом стимульного материала на основе колец Е. Ландольта является и то, что результаты, полученные при помощи описываемой методики, легко сопоставимы не только между различными (в первую очередь возрастными) группами, но и с данными, полученными на испытуемых, разговаривающих на разных языках, либо с малограмотными людьми. Еще одним достоинством методики является то, что на результативность выполнения корректурной пробы упражняемость практически не оказывает влияния, в связи с чем ее можно проводить неоднократно. Поэтому, бланки с кольцами можно применять в исследованиях, когда по условиям эксперимента необходимо достаточно частое использование методики.

Для более полного контроля ситуации, в которой находится испытуемый, в бланк методики нами были внесены некоторые изменения. Так, в «шапке» имеются такие поля как «самочувствие до исследования» и «самочувствие после исследования», где испытуемый пишет один из следующих вариантов: «очень хорошее», «хорошее», «нормальное-среднее», «плохое», «очень плохое». Следующее изменение: справа, на полях бланка нарисованы две вертикальные шкалы, на которых испытуемый отмечает свое состояние. Первая шкала

предназначена для отметки самочувствия «До», а вторая «После» выполнения пробы. Внизу под шкалами стоит знак «-», обозначающий «самое плохое самочувствие», а вверху - «+» - «самое хорошее самочувствие». Длина шкал, как указывал еще Гилфорд [3, С. 145] должна быть не меньше, но и не намного длиннее 15 см. В зависимости от целей исследования испытуемый может отмечать свое самочувствие как на основании своего личного опыта, так и относительно самочувствия окружающих. В своих исследованиях мы используем первый вариант. Таким образом, после исследования мы получаем картину не только субъективной оценки по принципу «лучше-хуже», но и более точные данные изменения самочувствия, выраженные в миллиметрах.

С целью лучшего понимания и выполнения предъявляемых инструкций испытуемыми первая строка модифицированного нами бланка отчерчена горизонтальной линией (Рис. 1). В своих инструкциях мы называем ее шаблонной строкой. На этой строке удобно делать пометки, например, о том, какие кольца и каким способом необходимо вычеркивать.

Для удобства обработки и интерпретации в своих исследованиях мы придерживаемся следующего алгоритма обработки данных.

1. С помощью матрицы, в которой вырезаны отверстия с тем или иным видом колец, обрабатываем заполненный испытуемым бланк и вносим в таблицу (см. Табл. 1) первичные данные t, N, *Σ*, P, O, где t — время выполнения задания в секундах; N - количество символов в проработанной испытуемым части корректурной таблицы;  $\Sigma$ — число правильно зачеркнутых символов;  $P$  — количество пропущенных символов;  $O$  — количество ошибочно зачеркнутых символов:  $P+O$  - общее количество ошибочных действий.

Важно указать, что если по условиям эксперимента испытуемый знаки разных типов вычеркивает разным способом, то при обработке можно отдельно учитывать два рода ошибок: зачеркнут не тот символ или зачеркнут искомый символ. но не тем способом, который указан в инструкции.

#### Таблица 1

# Таблица обработки результатов работы с корректурной пробой

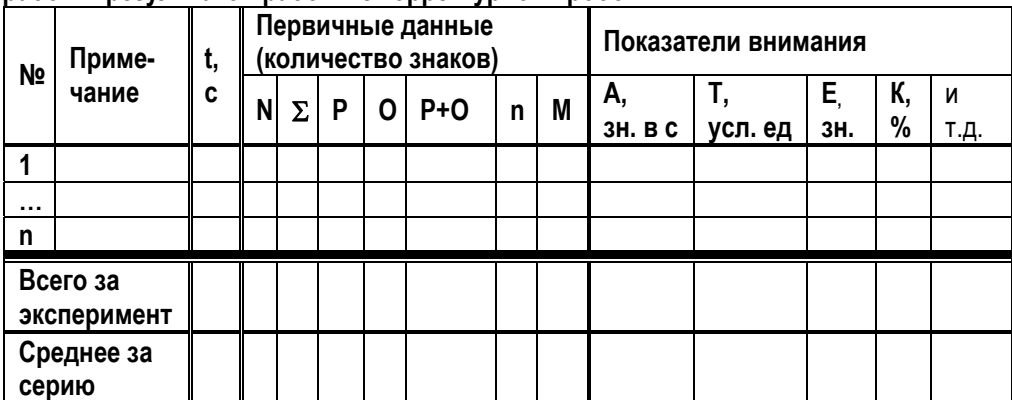

2. На втором этапе мы вычисляем такие показатели как  $n$  — количество символов, которые необходимо было вычеркнуть, и  $M$  — общее количество вычеркнутых символов, по следующим формулам: n=  $\Sigma$ +P и M=  $\Sigma$ +O и также заносим их в соответствующие графы сводной таблицы.

4. После занесения в таблицу первичных данных следует приступить к обработке и вычислению показателей **ВИИМАНИЯ** 

Показатель скорости (производительности) внимания (А, знаков в с) при выполнении задания вычисляется по

формуле:  $A = \frac{N}{r}$ .

Показатель *точности* работы *(T, усл. ед.)* вычисляют по следующим формулам:  $T = \frac{M}{n}$   $T = \frac{Z}{n}$ . В качестве показателя *точности* работы можно также использовать формулу Уиппла:  $T_3 = \frac{M - O}{M + P}$ . Точность вычислений

составляет 0.01.

Такой показатель, как коэффициент умственной продуктивности или степень точности выполнения задания (Е. зн.) отражает количество правильно воспринятых символов из числа просмотренных и часто используется в исследованиях по восприятию. Его вычисляют по формуле:  $E=N \cdot T$ . Точность вычислений составляет 1.0. Соответственно вычисляются значения E как E=N·T<sub>i</sub>. В случае, если происходит сравнение проб с различной временной экспозицией, то необходимо применять следующую формулу: E=A·T.

Для вычисления такого показателя как, умственная работоспособность А<sub>ур</sub> (зн. в с) применяют следующую

 $A_{yp} = \frac{N}{t} \cdot \frac{M - (O + P)}{n}$ формулу:

 $K = \frac{\Sigma - P - O}{P} 100\%$ 

Уровень концентрации внимания (К, %) вычисляют по формуле: Показатель *устойчивости концентрации внимания* ( $K_u$ ) испытуемого при просмотре корректуры определяется  $S^2$ 

\n no следующей формуле:  
\n 
$$
K_u = \frac{R_u}{P + O + S_o}
$$
, где  $S$  — количество простренных строк;  $S_o$  — количество просмотренных строк;  $S_o$  — количество полущенных строк. Чем больше  $S$  и меньше количество ошибок (знаменатель), тем более устойчивым и сосредоточенным будет внимание.\n

 $R = \left(1 - \frac{P + O}{N}\right) \cdot 100\%$ Качество работы либо ее эффективность (R, %) вычисляют следующим образом:

Объем зрительной информации (V, бит) рассчитывают по формуле: V=0.5936. N, где 0.5936 - средний объем информации, приходящийся на один знак (бит).

Скорость переработки зрительной информации (или показатель продуктивности и устойчивости внимания) (Q,  $Q = \frac{V - 2.807 \cdot (P + O)}{V - 2.807 \cdot (P + O)}$ 

, где  $V$  — объем зрительной информации (бит) за *бит/с*) рассчитывается по формуле: время t (с); 2.807 бита - потеря информации, приходящейся на один пропущенный знак.

Для выявления устойчивости скорости работы ( $U_a$ , %) испытуемого необходимо вычислить отношение  $A_n$  (в конце работы, например, за последнюю минуту) к  $A_i$  (в начале работы, за тот же интервал времени, что и  $A_n$ ) по

$$
U_a = \frac{A_n}{A_1} 100\%
$$
спедующей формиле:

По аналогии с обработкой корректурной пробы в модификации Л. И. Вассермана. М. В. Катышевой [1]. можно

 $MV = \frac{A_1}{A_2}$ , где **A**<sub>1</sub> — скорость также предложить вычисление индекса утомляемости (ИУ, усл. ед.): (производительность) внимания в первой половине корректурной пробы, а  $A_2$  — во второй.

Также, по аналогии с методикой обработки таблиц Шульте [1] можно вычислять степень врабатываемости (ВР, усл. ед.) и психическую устойчивость (выносливость) испытуемого (ПУ, усл. ед.) по следующим формулам:

 $BP = \frac{A_1}{\overline{A}}$   $HV = \frac{A_n}{\overline{A}}$ , где  $A_1$  — скорость (производительность) внимания в первой(-ых) серии(-ях) эксперимента,  $A_n$  — в последней, а  $A$  — среднее значение производительности внимания за весь эксперимент.

Для повышения информативности методики в своих исследованиях наряду с показателями U<sub>a</sub>, ИУ, ПУ и ВР, полученными по значениям производительности (A), мы вычисляем аналогичные индексы по значениям Т, Е, К,  $R$ ,  $A_{\nu\rho}$ ,  $K_u$ ,  $V$  и Q. Таким образом, в итоге мы получаем семь первичных показателей внимания и 52 — вторичных. 5. На основании полученных результатов по показателям P, O, P+O, n, M, A, T, E, K, R, A<sub>vp</sub>, K<sub>u</sub>, V и Q строим графики, отражающие динамику рассматриваемых показателей внимания за каждый исследуемый промежуток времени (например, «кривая истощаемости», отражающая устойчивость внимания и работоспособности испытуемого в динамике).

Отдельно хотелось бы отметить, что для исследования уровня переключаемости (С, %) внимания (попеременный поиск сначала одних знаков, например, в первых двух строках, а затем других, в следующих двух

$$
C = \frac{S_0}{S} 100\%
$$

и т.д.) в некоторых исследованиях применяют следующую формулу: S . где  $S_0$  — количество ошибочно обработанных строк, S - общее количество строк в проработанной испытуемым части бланка. Однако, при изложении последующего материала, мы акцентируем внимание не на построчном варианте работы с пробой, а на варианте фиксированного по времени исследования, и вычисление коэффициента переключаемости мы рассматривать не будем.

Для анализа данных, полученных при работе в различных условиях эксперимента, например, с помехами (шум, световая стимуляция, вибрация и т.д.) или без таковых, можно вычислять относительный коэффициент изменения. Сравнительный анализ можно производить двумя способами. Первый способ позволяет получить информацию о том, на сколько процентов изменился тот или иной показатель с помехами относительно аналогичного, но без помех. В этом случае составляется простая пропорция, результат которой отнимается от 100%. Например, если обозначить А1 как производительность внимания до помех, а показатель А2 - в условиях с помехами, то показатель А изменится на  $100 - \frac{A2 \cdot 100}{41}\%$ . Соответственно, если получаем положительное

значение, то наблюдается увеличение искомого показателя, а если отрицательное - уменьшение. Второй способ проще: вычисляется простым делением одного значения на другое, и в результате получаем коэффициент, который показывает во сколько раз изменился искомый показатель.

С целью автоматизации обработки все данные нами вносятся в табличный процессор MS Excel. Таблица базы данных (БД) начинается с общей информацией об испытуемом: ФИО, пол (кодируется следующим образом: «Ж» - 0. «М» - 1), дата рождения, место работы/учебы, курс/класс).

Следующий блок - это информация, непосредственно касающаяся исследования: дата тестирования, возраст на момент тестирования (вычисляется автоматически с использованием функции «=ГОД»), условия проведения исследования, самочувствие до и после исследования (в мм), изменение самочувствия (вычисляется автоматически как разница между значением «самочувствие после» и «самочувствие до»), самочувствие до и после исследования, оцениваемое испытуемым вербально (кодируется следующим образом: «очень хорошее» — 5. «хорошее» — 4. «нормальное-среднее» — 3. «плохое» — 2. «очень плохое» — 1). примечание и диагноз. Отдельным столбцом идет поле «время» (t, c). В этом поле проставляется время каждой серии в секундах. Например, если исследование длится в течение пяти минут, при этом испытуемые через каждые 30 сек в бланке делают пометку, то в поле «время» ставится значение «30».

В связи с тем, что информативность методики может быть повышена, если проба выполняется в режиме, позволяющем оценить динамику рассматриваемых показателей, то дальнейшее описание будет базироваться на динамической стороне проведения исследования.

Следующим блоком БД идут первичные данные. Данный блок состоит из подблоков, в каждом из которых прописаны поля  $N$ .  $\Sigma$ . P. O. P+O. n и M. Количество таких подблоков, должно соответствовать числу серий. Например, за 5 минут количество таких «подблоков» будет равно 10-ти. Обозначения переменных соответствуют номеру серии. Например, в Серии 1 поля N и  $\Sigma$ обозначены N1 и  $\Sigma$ 1 и т. д., а в Серии 2 — N2 и  $\Sigma$ 2 и т. д. соответственно. Показатели *n* и *M* вычисляются по формулам, приведенным выше. Автоматизация обработки предполагает и внесение определенных изменений в структуру представляемых данных. В связи с этим, наряду с указанной информацией, мы в каждый подблок вносим еще одно поле: «YN» - «Yes-No». Данное поле кодируется двумя значениями «1» или «0» и необходимо на тот случай, если испытуемый не полностью выполнил все задания. Другими словами, если серия выполнена, то ставим «1», если нет - «0». Это поле необходимо как для подсчета количества серий, которые прошел испытуемый, так и на вычисления общего времени работы с бланком. Это поле будет излишним, если количество серий заранее точно определено, и в БД не вносятся результаты исследования испытуемых, не полностью прошедших тест.

За блоком первичных данных следует блок, в котором подсчитывают общую сумму по каждому из первичных показателей за весь период работы с бланком. Данный блок нами условно назван «Сумма за весь эксперимент». Соответственно, в данном блоке по значениям поля «УЛ» подсчитывается количество серий, которые прошел испытуемый, и автоматически вычисляется общее время работы (значение поля «YN» умноженное на значение поля «*t. c*»).

После блока «Первичные данные. Сумма за весь эксперимент» следует блок «Первичные данные. Среднее за серию», где, как явствует из названия, вычисляются средние значения по всем рассматриваемым первичным показателям.

В следующем блоке («Показатели внимания») нашей БД посерийно идут подблоки показателей внимания (см. Табл. 1); их количество, как и в блоке «Первичные данные», соответствует количеству серий эксперимента.

За блоком «Показатели внимания» следуют блоки «Показатели внимания. Сумма за весь эксперимент», «Показатели внимания. Среднее за серию» и «Показатели внимания. Индексы». Первые два блока организованны так же, как и итоговые для первичных показателей. В блоке «Показатели внимания. Индексы» отражены поля *U<sub>a</sub>*, *ИУ*, *ПУ* и ВР.

Следующую за «шапкой» строку желательно оставить пустой. Ее необходимо отметить как «Автофильтр» (в меню табличного процессора MS Excel необходимо выбрать: Данные-Фильтр-Автофильтр). Целесообразность данной строки диктуется необходимостью быстро сортировать данные БД по целому набору критериев, например, по полу, возрасту и примечанию одновременно.

После этапа наполнения БД всегда наступает этап обработки и анализа данных. Для этого исследователю необходимо предусмотреть место, где будут обсчитываться средние значения и другие статистические функции. В нашей БД этот вопрос мы решили следующим образом. Начиная с первой строки идет уже описанная выше «шапка» представления данных. Ниже «шапки» идет строка, где вычисляются средние значения (функция «=СРЗНАЧ») всех рассматриваемых показателей. Еще ниже — строки, где

вычисляются дисперсия (функция «=ДИСП»), стандартное отклонение (функция «=СТАНДОТКЛОН»), минимальное (функция «=МИН») и максимальное (функция «=МАКС») значения выборки.

В связи с тем, что по ходу анализа данных исследования нам необходимо сравнивать значения двух выборок (например, по признаку пола), то таких строчных блоков у нас два. Первый мы назвали «Выборка 1», а второй, соответственно, «Выборка 2». Таким образом, для вычисления статистических параметров определенной группы испытуемых мы подставляем в статистические функции адреса и диапазон данных, которые нам необходимо просчитать.

Вслед за указанными строками у нас идет пустое пространство, необходимое для различного рода пометок, графиков и гистограмм.

В нашей БД графики динамики рассматриваемых показателей представлены двумя видами. На графиках первого вида выводятся значения только по одной выборке (например, «График динамики производительности (A, зн. в сек)»), а на графиках второго – две кривые по средним значениям двух выборок. Первый вид графиков нужен для отображения результатов, например, констатирующего этапа исследования, а второй - для сопоставления и сравнения двух рассматриваемых выборок, например, динамики показателя точности внимания у юношей и у девушек.

Наряду с графиками, нами предусмотрен вывод данных при помощи гистограмм. Их у нас три вида. На гистограммах первого вида отражены суммарные значения за весь эксперимент (блоки «Первичные данные. Сумма за весь эксперимент» и «Показатели внимания. Сумма за весь эксперимент»). На гистограммах второго вида отражены средние значения за серию (блоки «Первичные данные. Среднее за серию» и «Показатели внимания. Среднее за серию»). Гистограммы третьего вида показывают, на сколько процентов изменился тот или иной показатель «Выборки 2» относительно «Выборки 1».

После пространства, отведенного для визуализации полученных данных, ниже вновь идет «шапка», затем пустая строка для «Автофильтра» и собственно данные исследования.

После подготовки соответствующих полей и способов графического представления данных работа с описанной выше БД становится достаточно простой. Экспериментатору необходимо обработать бланки и проставить только значения показателей N, Z, P и O по каждой серии, а при вычислении статистик указать необходимый диапазон данных.

Описанный алгоритм обработки нами реализован при обработке данных по методикам Пьерона-Рузера, Иванова-Смоленского, Бурдона-Анфимова, Мюнстерберга, а также бланковому и безбланковому вариантам методики «Счет по Крепелину». При этом соответственно внесены определенные изменения с учетом специфики той или иной методики. В перспективе описанный алгоритм автоматизации обработки данных может стать основой его реализации в виде компьютерной программы, с последующим анализом и поиском границ нормы и патологии при использовании данного конкретного программного продукта.

Еще одним аспектом, который бы хотелось рассмотреть в рамках данной работы, является расширение диагностических возможностей применения корректурной пробы.

Наш опыт применения методики показал, что наряду с изучением особенностей внимания применение корректурной пробы позволяет исследовать влияние прошлого опыта на действия испытуемого. Схема, позволяющая исследовать как влияние на показатели внимания количества предъявляемых информационно малозначимых для испытуемого символов (знаков), динамические аспекты процесса внимания, так и изучение флексибильности/ригидности выглядит следующим образом. Как и в методике «Задачи А. С. Ланчинса» [7, С. 142-145], в ходе основного исследования у испытуемых формируется определенный стереотип поведения. Для этого в инструкции испытуемому каждый раз делается акцент, что по команде «Стоп! Черта!» необходимо поставить вертикальную черту. Вначале проводятся серии с поиском и вычеркиванием сначала одного, потом двух, трех и так до 6-ти колец. Испытуемому, естественно, в начале проговаривается, что в бланке имеется восемь видов колец. Затем мы проводим пятиминутную серию, где через каждые 30-секунд испытуемому дается команда «Черта!», а по истечению 5-ти минут «Стоп! Черта!». Таким образом, участвующий в исследовании сформировывает навык рисования вертикальной черты после соответствующих команд. На следующем этапе мы даем такую инструкцию: «Для вычисления времени, которое вы тратите на вычеркивание кольца, Вам сейчас необходимо будет в течение 10-ти секунд вычеркивать подряд все кольца, со скоростью, приблизительно равной той, что и в предыдущих исследованиях. По команде «Начали!», Вы начинаете работу, а по команде «Стоп!» прекращаете». После того, как прозвучит команда «Стоп!» некоторые испытуемые ставят вертикальную черту, в которой, по сути, отсутствует необходимость, т. к. совершенно очевидно, где была завершена работа. Как следствие, мы видим, что у испытуемых, поставивших вертикальную черту, сформировался устойчивый стереотипный тип действий, связанный с ригидностью мышления. Для уточнения данного вывода мы также опрашиваем испытуемых о том, каким образом они искали пять и шесть колец. Дело в том, что когда постепенно увеличивается количество знаков, которые необходимо искать, и если у человека присутствует флексибильность мышления, то при задании искать пять колец такие испытуемые «вычисляют» какие три

кольца не нужно вычеркивать и вычеркивают остальные пять. То же и при поиске шести колец – испытуемому достаточно искать только два кольца, которые не нужно вычеркивать, и в ходе работы с бланком вычеркивать остальные. При этом у испытуемых, искавших кольца методом исключений, а не в соответствии с инструкцией, обычно наблюдается рост числа просмотренных знаков относительно предыдущих серий.

Возможности применения корректурной пробы на основе колец Е. Ландольта значительно шире, чем нами описано в настоящей работе. При этом методология и организация исследований по оценке концентрации, устойчивости, распределения, переключаемости и динамике показателей внимания, влияния внешних воздействий (помех) на показатели внимания, а также по оценке эффективности терапии в неврологических, нейрохирургических и психиатрических клиниках, в дефектологии и работе школьных психологов для решения задач психогигиены и психопрофилактики и т.д. при работе как с корректурными пробами, так и с другими методиками нами были уже описаны ранее [1].

#### **Литература:**

- 1. *Бруннер Е. Ю.* Лучше, чем супервнимание: методики диагностики и психокоррекции: [психология внимания; оценочные тесты; развивающие игровые упражнения] / Бруннер Е. Ю. – Ростов-на-Дону: Феникс, 2006. – 317 с. – Серия: Психологический практикум.
- 2. *Бурлачук Л. Ф.* Словарь-справочник по психодиагностике / Л. Ф. Бурлачук, С. М. Морозов. СПб.: Питер Ком, 1999. – 528 с.
- 3. *Гусев А. Н.* Измерение в психологии: общий психологический практикум / Гусев А. Н., Измайлов Ч. А., Михалевская М. Б. – Вып. 2.– М.: Смысл, 1987.– 287 с. – Серия: «Практикум»
- 4. *Карвасарский Б. Д.* Клиническая психология: [учебник для вузов]. 4-е изд. доп. / Карвасарский Б. Д. СПб: Питер, 2010.– 864 с.
- 5. *Немов Р. С.* Психология: учеб. [для студ. высш. пед. учеб. заведений]: в 3 кн. 3-е изд. / Немов Р. С. М.: Гуманит. изд. центр ВЛАДОС. – Кн.3: Психодиагностика, 1998.– 632 с.
- 6. Практикум з психології / [за ред. Г.Г.Бикової]. Львів: Вища школа, 1975. 183 с.
- 7. Практикум по общей, экспериментальной и прикладной психологии / [под. ред. А. Ф. Крылова, С. А. Маничева]. – СПб.: Питер, 2000. – 560 с.
- 8. Психолог. Тести. Роздатковий матеріал: Методика дослідження властивостей уваги у дошкільників «Кільця Ландольта» / [упоряд.: Т. Шаповал,Т. Гончаренко].– 2-ге вид., стереотипне. – К.: Шк. світ, 2007. – 128 с.
- 9. Руководство к практическим занятиям по гигиене труда / [под ред. А. М. Шевченко]. К.: Вища школа, 1986. – 336 с.
- 10. *Сысоев В. П.* Методика диагностики работоспособности. Тест Э. Ландольта: руководство по использованию / Сысоев В. П. – СПб.: ГП «ИМАТОН», 1996. – 29 с.
- 11. *Шевандрин Н. И.* Психодиагностика, коррекция и развитие личности / Шевандрин Н. И. М.: Гуманит. изд. центр ВЛАДОС, 1999. – 512 с.
- 12. *Юрчинська Г. К.* Практикум із загальної психологи: психічні процеси «Увага» і «Пам'ять»: [навчальний посібник] / Юрчинська Г. К. – К.: Видавничо-поліграфічний центр «Київський університет», 2003. – 83 с.

**Резюме.** В работе представлена методология исследования внимания и автоматизации обработки данных корректурной пробы на основе офтальмологических колец Е. Ландольта. Описаны способы вычисления таких показателей как скорость (производительность) внимания, точность работы, коэффициент умственной продуктивности (степень точности выполнения задания), умственная работоспособность, уровень и устойчивость концентрации внимания, оценка качества работы (эффективность работы), скорость переработки и объем зрительной информации, устойчивость скорости работы, индекс утомляемости, степень врабатываемости, психическая устойчивость и коэффициент переключаемости. Предложена методика новая определения флексибильности-ригидности мышления. *Ключевые слова:* психодиагностика, внимание, корректурная проба, кольца Е. Ландольта, автоматизация обработки данных исследования, флексибильностьригидность мышления.

**Резюме.** В роботі представлено методологію вивчення уваги та автоматизації обробки даних коректурної проби на основі офтальмологічних кілець Е.Ландольта. Описано способи обчислення таких показників як швидкість (продуктивність) уваги, точність роботи, коефіцієнт розумової продуктивності (ступінь точності виконання завдання), розумова працездатність, рівень та сталість концентрації уваги, оцінка якості роботи (ефективність роботи), швидкість переробки та обсяг зорової інформації, сталість швидкості роботи, індекс втомлюваності, ступінь впрацьовування, психічна стійкість та коефіцієнт переключаємості. Запропоновано нову методику визначення флексибільності-ригідності мислення. *Ключові слова:* психодіагностика, увага, коректурна проба, кільця Е.Ландольта, автоматизація обробки даних дослідження, флексибільність-ригідність мислення.

**Summary.** The article deals with the methodology of attention studying and automatic processing of the data of a proof-correction test based on E.Landolt's ophthalmological rings. Methods of calculation of the following parameters are described: speed (efficiency) of attention, accuracy, mental productivity coefficient (degree of the accuracy of the task fulfillment), intellectual work capacity, level and stability of the concentration of attention, assessment of task fulfillment (work effectiveness), processing speed and volume of processed visual information, stability of the working speed, fatiguability index, degree of "working-in", psychic stability and switching-over coefficient. New methods for the determination of thinking flexibility-rigidity are suggested. *Key words:* psychodiagnostics, attention, a proof-correction test, E.Landolt's ophthalmological rings, automatic processing of the investigation data, thinking flexibility-rigidity.

© 2012

Л.В. Драгола (м. Ялта)

# **ВИКОРИСТАННЯ МЕТАФОРИ В ДІАГНОСТИКО-КОРЕКЦІЙНОМУ ПРОЦЕСІ АСПН**

**Постановка проблеми.** Дана робота виконана в психодинамічній парадигмі, яка цілісно розглядає психічне в його свідомих та несвідомих виявах. З огляду на те, що несвідоме не підлягає безпосередньому спостереженню та пізнанню – вивчення метафори сприяє розкриттю глибинних ракурсів психічного з використанням переносного значення візуалізованого матеріалу. Психологічна практика АСПН потребує поглиблення розуміння категорії метафори, та визначення її ролі в діагностико-корекційному процесі АСПН.

**Мета статті –** дослідити особливості використання метафори в діагностико-корекційному процесі активного соціально-психологічного навчання.

**Виклад основного матеріалу.** Феномен метафори традиційно пов'язують з історичним процесом абстрагування конкретних уявлень від нерозчленованої міфологічної свідомості, що зумовлює народження художнього образу, створення символічної системи, яка є метафоричною. Слово «метафора» (від грец. – переміщення, віддалення) означає вживання в переносному значенні образного вислову; перехід прямого значення до опосередкованого, прихованого, яке ґрунтується на принципі схожості й може розгортатися у внутрішній сюжет, не сприйнятий з погляду раціоналістичних концепцій [4]. У контексті філософськопсихологічних досліджень метафора пов'язується із свідомим началом людини, що виражає суб'єкт-об'єктні відношення й зумовлює перетворення предметних характеристик оточуючого світу на символічні.

Аналіз сучасних наукових психологічних праць, присвячених метафорі, дозволяє стверджувати про те, що вона розглядається як засіб активізації психічної діяльності індивіда, що її сприймає з метою емоційного впливу на людину. Останнє ініціює його переживання, та експресивний ефект, на відміну від мовних відносин, що апелюють до розуму суб'єкта, його нормативного настрою. На думку Л.І. Шрагина – системний ефект метафори формується як результат взаємодії основного і допоміжного компонентів і обумовлює її психологічний феномен: здатність активізувати емоційну і інтелектуальну сфери [7]. При цьому акцент ставиться на ролі метафори в контексті структури творчої діяльності і можливості використання її етапів як інструментів розвитку уяви. Метафора створює схожість, що приводить до появи нового «смислового образу» (ідеї), що відбувається за участю уяви на основі розуміння суті об'єктів. На відміну від метафори – логічна операція за «аналогією» не викликає образні уявлення [7]. В когнітивній психології, що займається вивченням когнітивних моделей і гештальтів, важливе місце посідають концептуальні метафори, які, на думку Дж. Лакоффа і М. Джонсона, «можуть утворювати злагоджені концептуальні структури глобального рівня – «когнітивні моделі»» [5].

Феномен метафори в психології свідчить про те, що цей стилістичний троп (слово чи вислів, вжиті у переносному, образному значенні) все частіше розглядається як ключ до розуміння основ мислення і процесів створення бачення світу, його універсального образу, оскільки людина не стільки відкриває схожість, скільки створює її. Створюючи образ і апелюючи до уяви, метафора породжує значення, яке осмислюється. Метафора є продуктом діяльності такої властивості мислення, як асоціативність, що встановлює зв'язки за схожістю, суміжністю або протилежністю. «Завдяки метафорі невідоме стає відомим, а відоме – стає новим» [1, с. 185]. В метафорі існує великий потенціал для психологічного осмислення; вона робить значний внесок в теоретичну і практичну психологію як одне з фундаментальних явищ мови, мислення і психології.

У науковій літературі, що присвячена психокорекційній практиці [2; 3; 6], метафора глибинного пізнання є необхідною передумовою ефективності роботи психокорекційної групи, її динамікою та інтеграційними процесами: вона є спонтанним образом, який завуальовано презентує актуальне групове явище і слугує усвідомленню групової потреби та подальшому розпізнаванню подібних явищ. Метафора при цьому має (несе) в собі емотивність явища, що позначає груповий символ спільно пережитого досвіду. Вона сприяє «оживлення» абстрактних словесних конструкцій.

У психологічній практиці за методом АСПН, метафора виступає як допоміжний засіб в діагностикокорекційних прийомах. Розкриття специфіки й ролі метафори, яку науковці тлумачать як спосіб опосередкованого